## **[MS-TDS]: Tabular Data Stream Protocol**

**This topic lists the Errata found in [MS-TDS] since it was last published. Since this topic is updated frequently, we recommend that you subscribe to these RSS or Atom feeds to receive update notifications.**

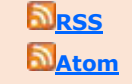

**Errata are subject to the same terms as the Open Specifications documentation referenced.**

Errata below are for Protocol Document Version V24.0 – [2018/03/16.](https://msdn.microsoft.com/en-us/library/dd304523.aspx)

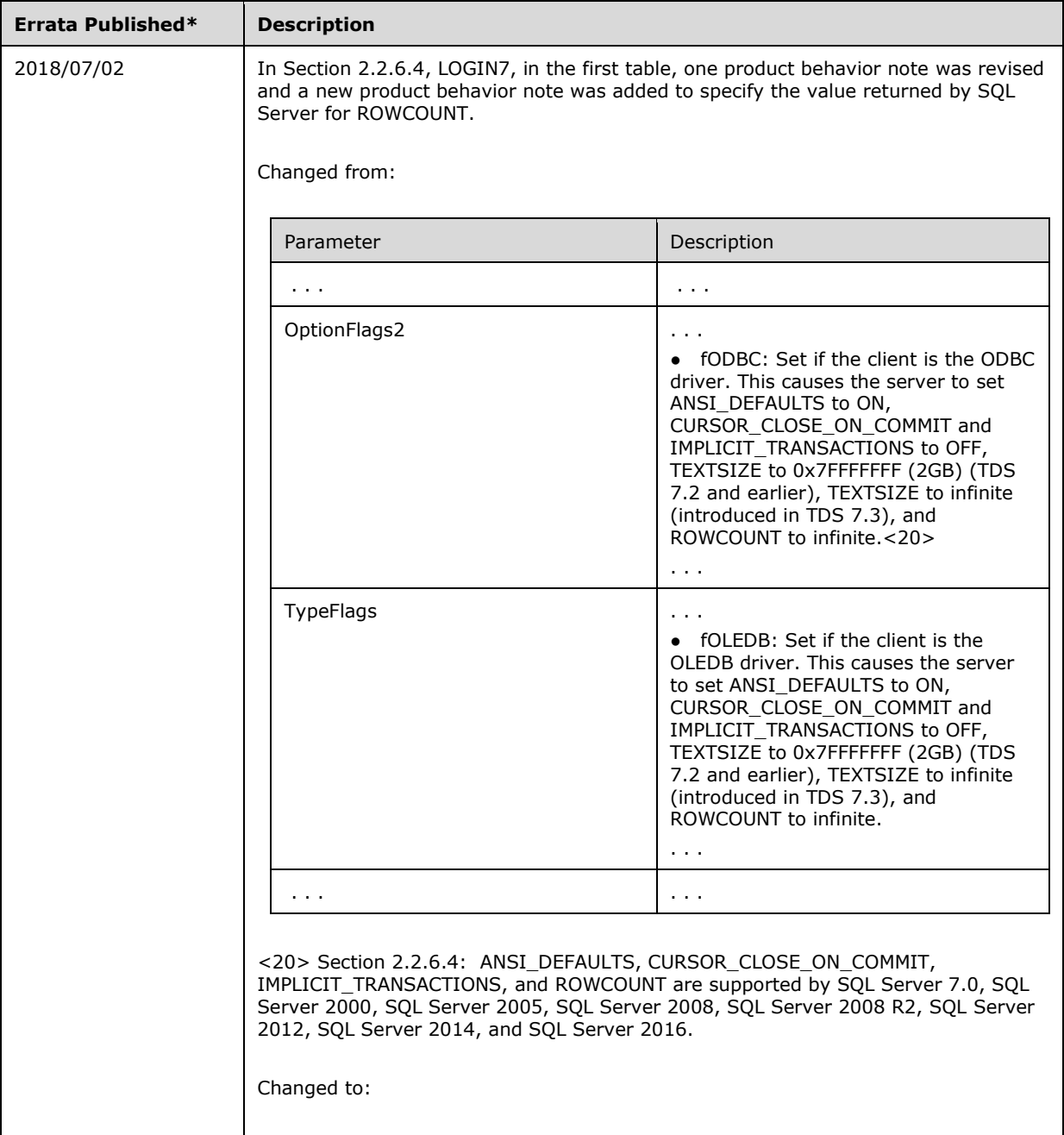

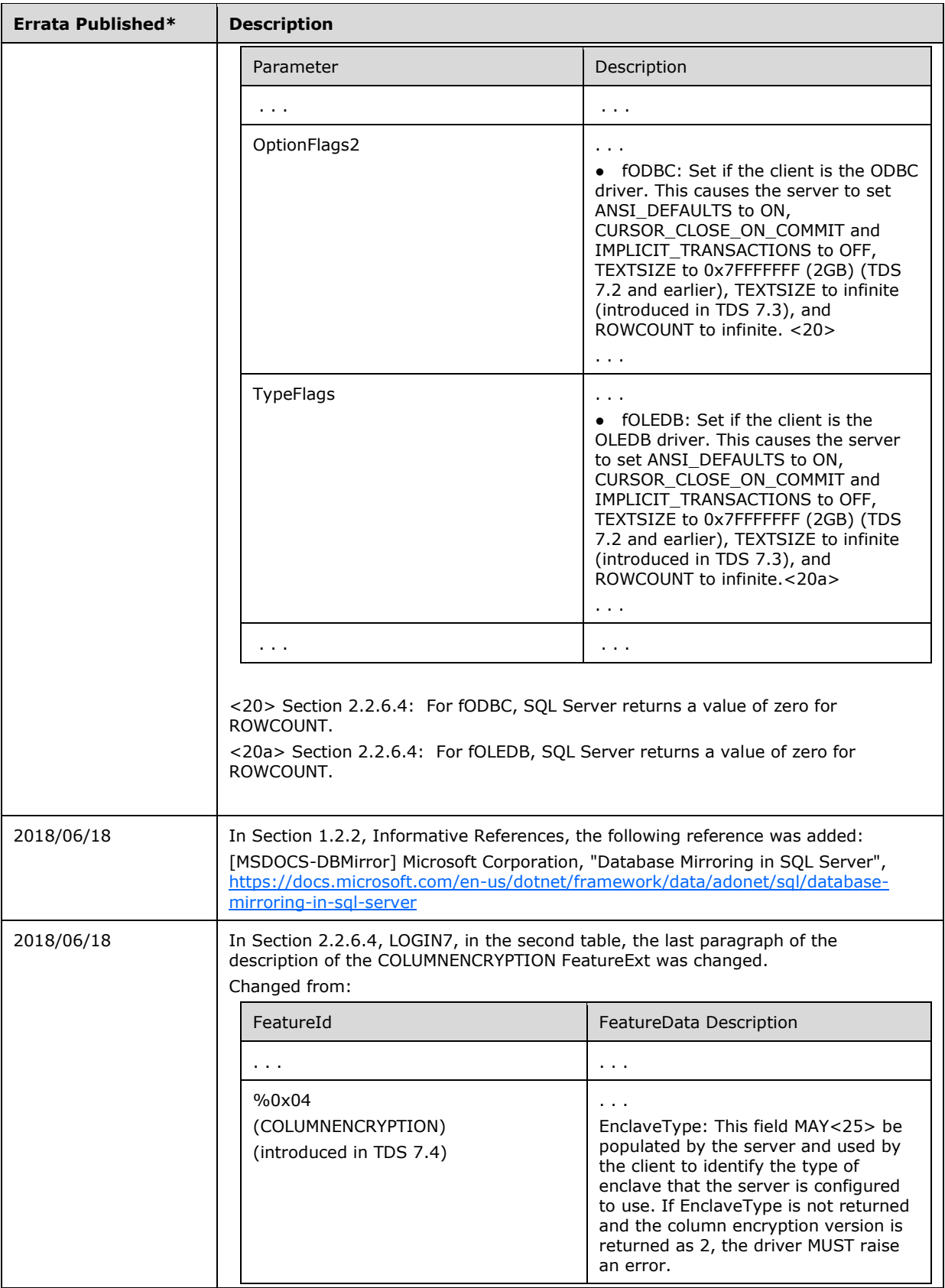

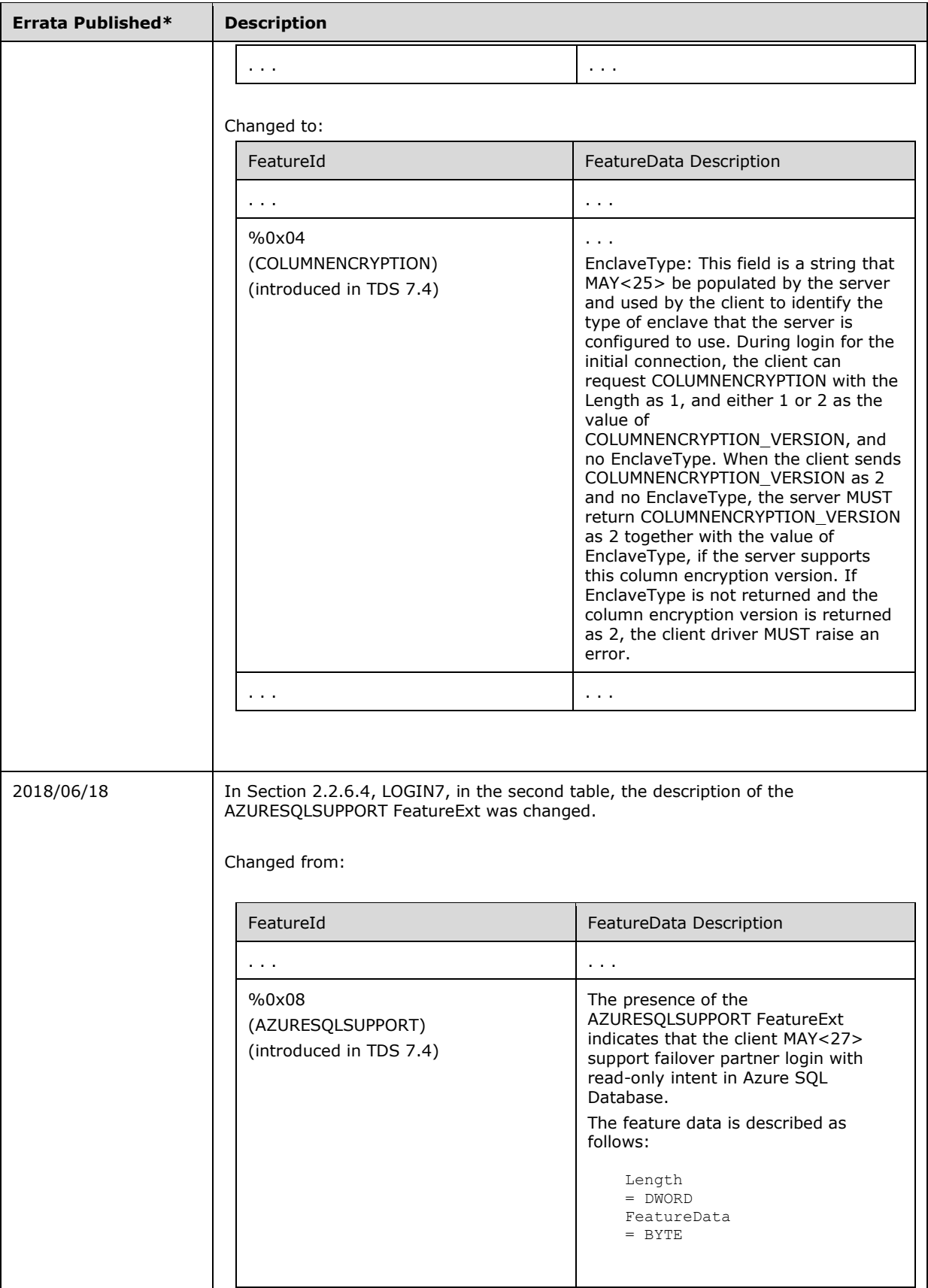

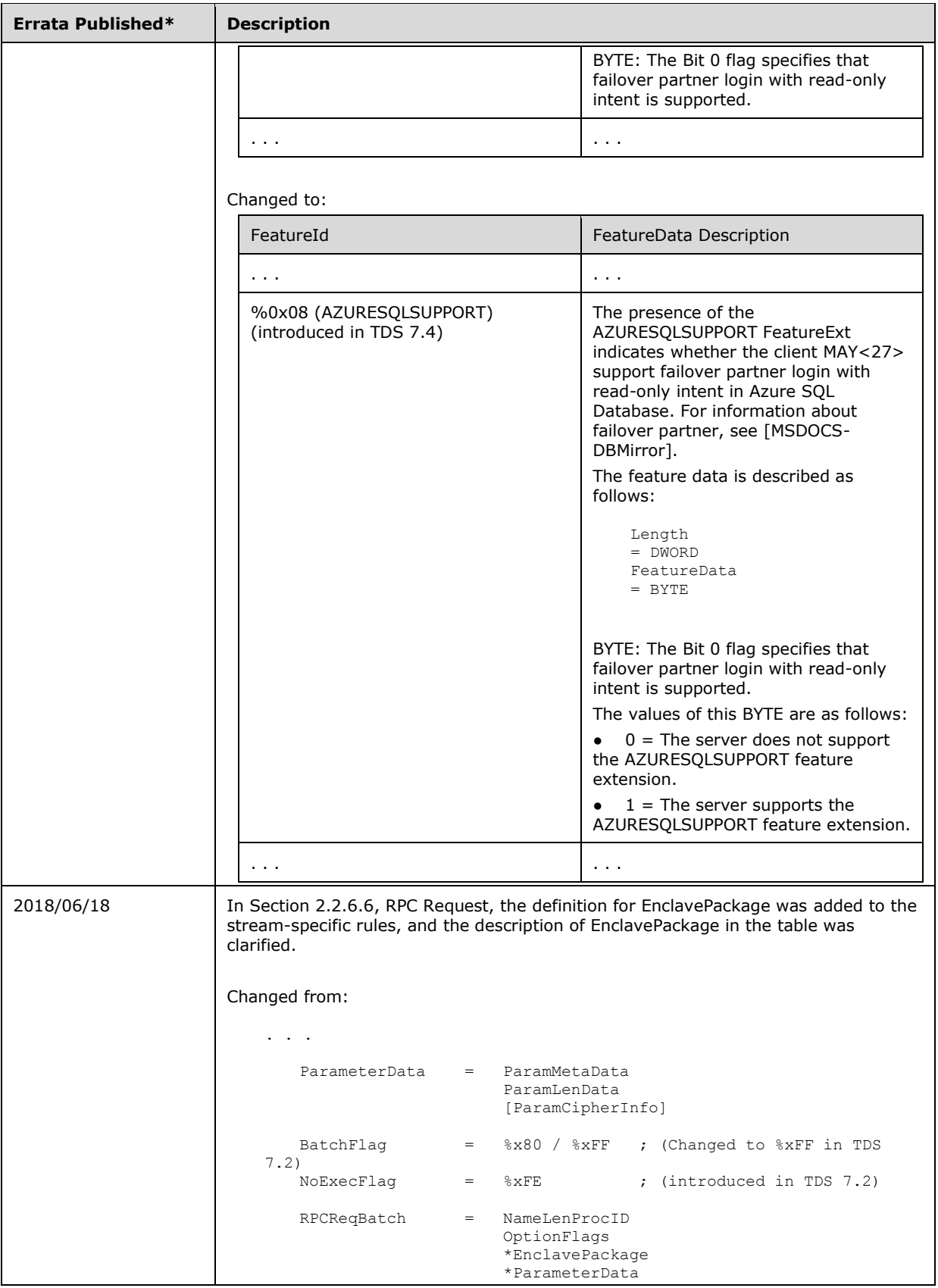

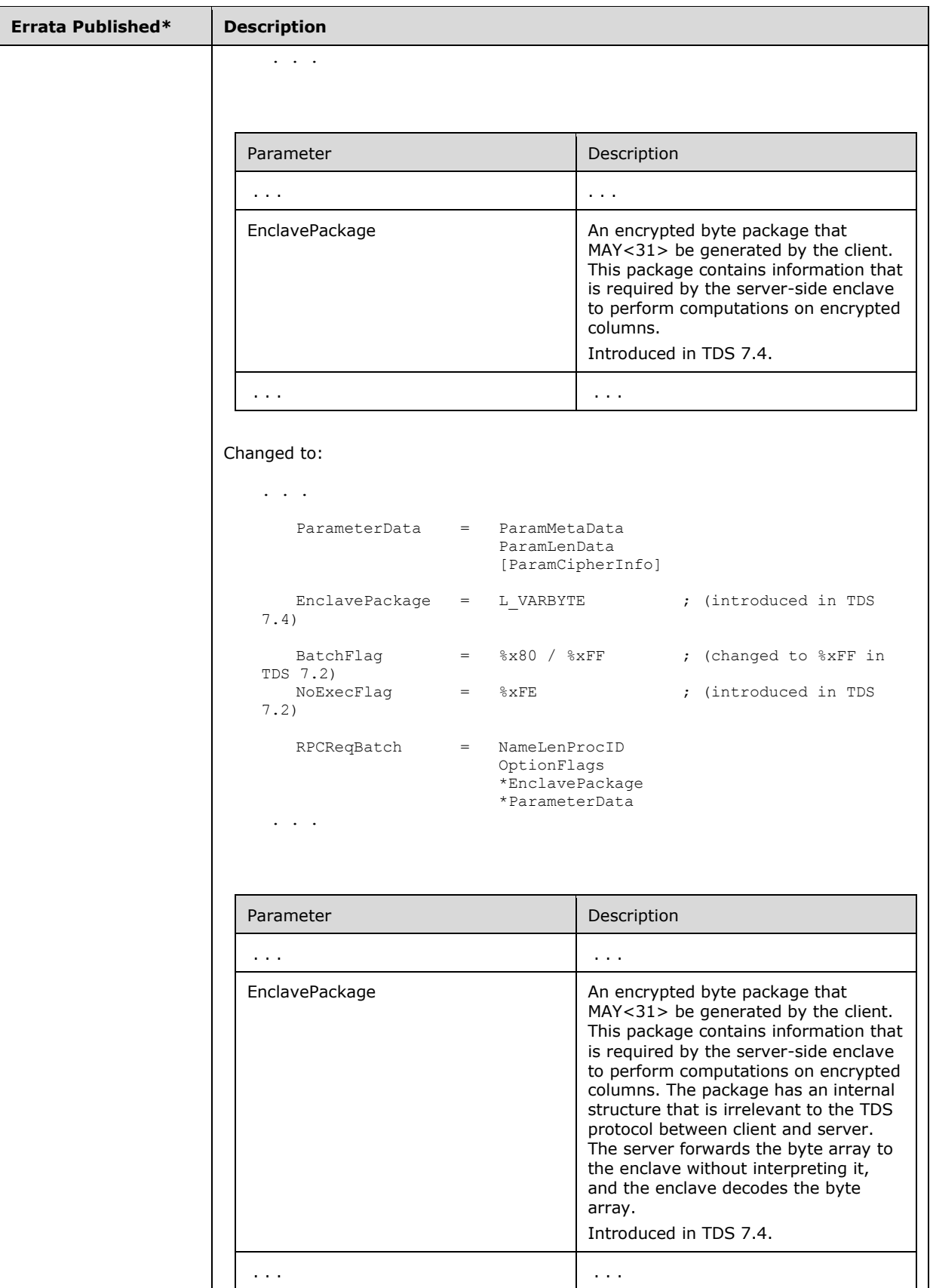

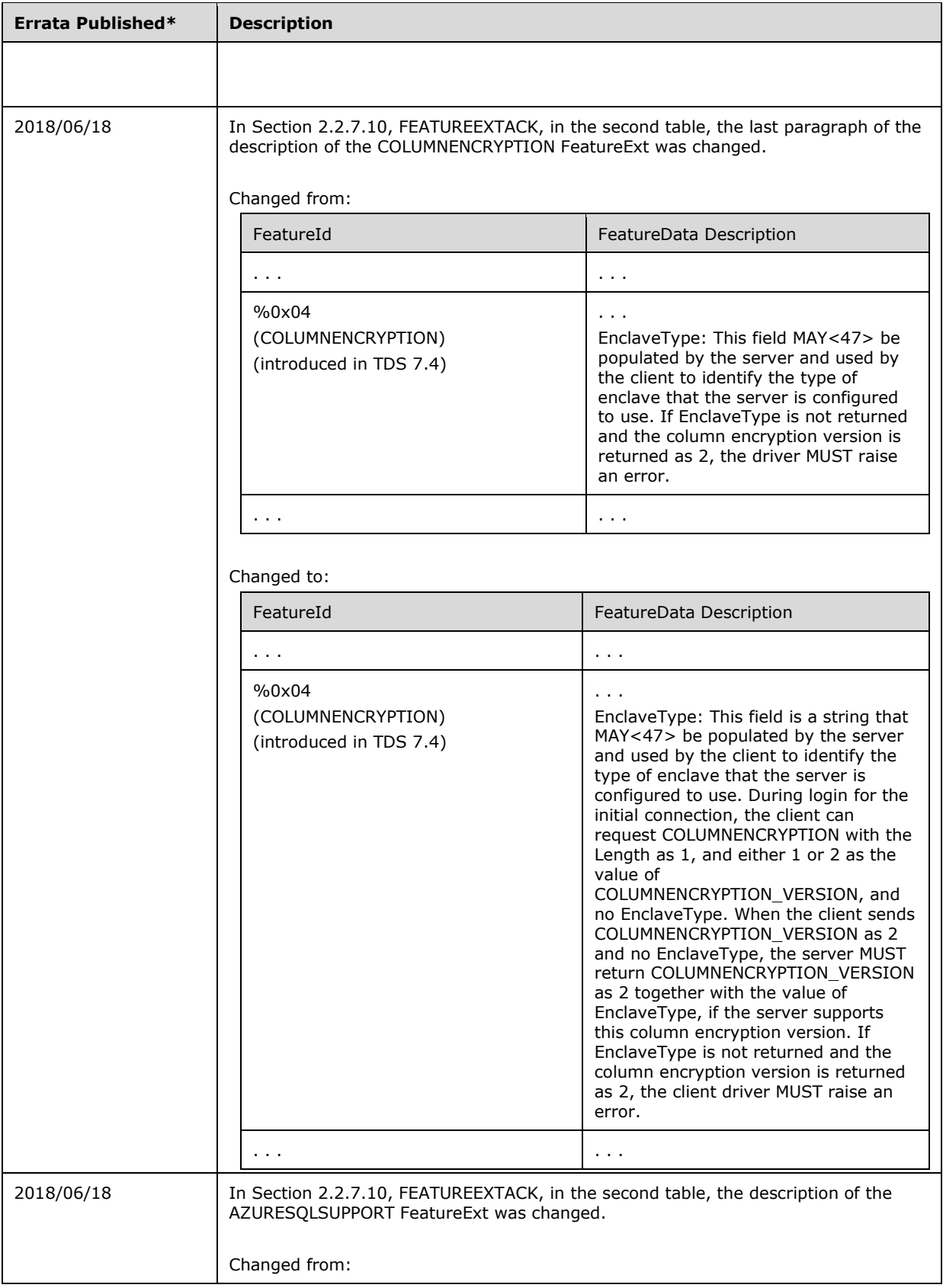

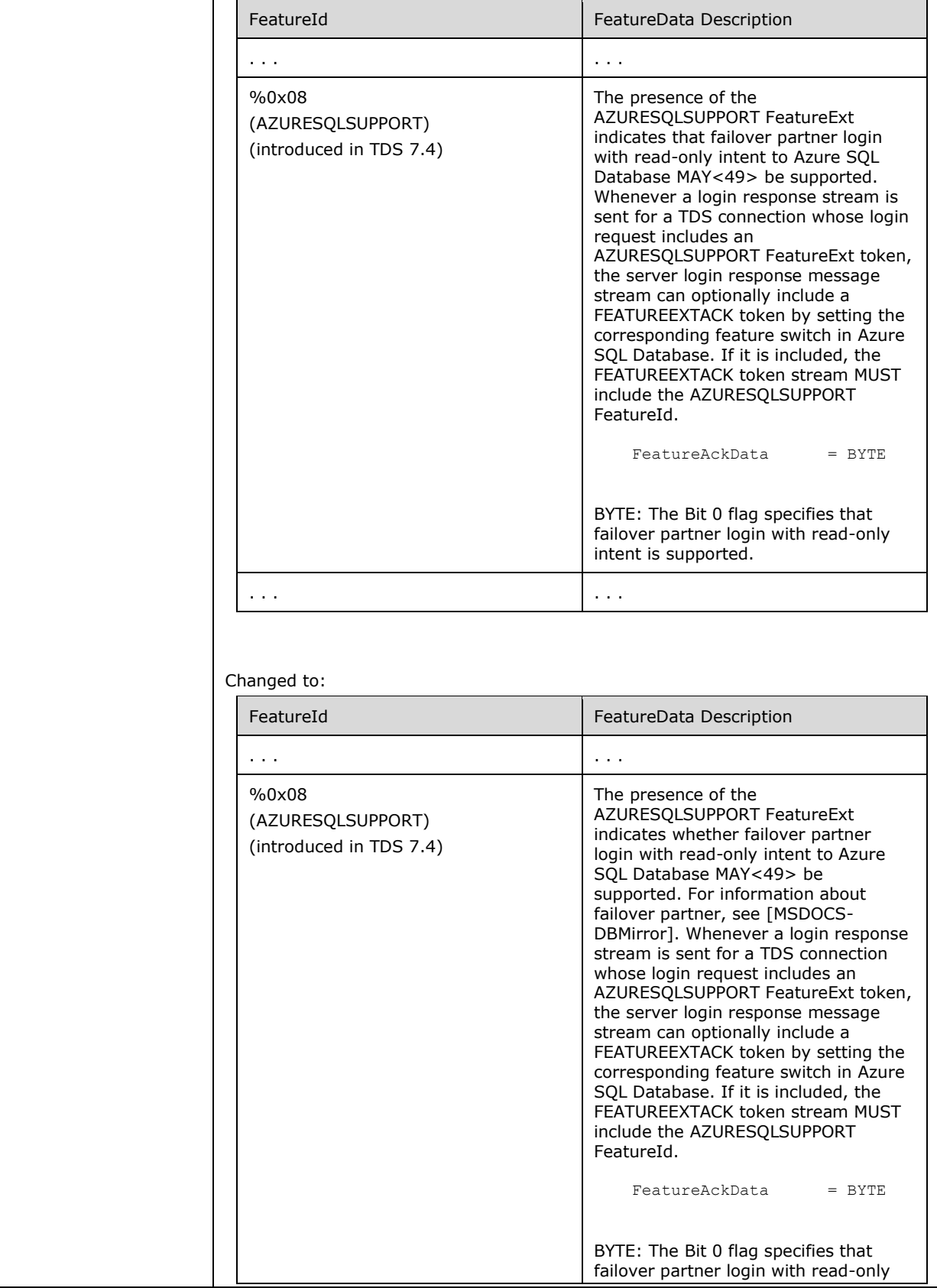

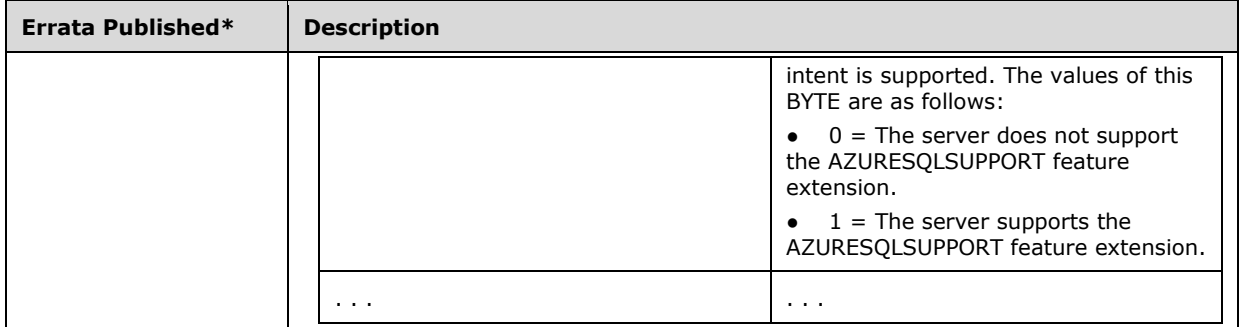

\*Date format: YYYY/MM/DD